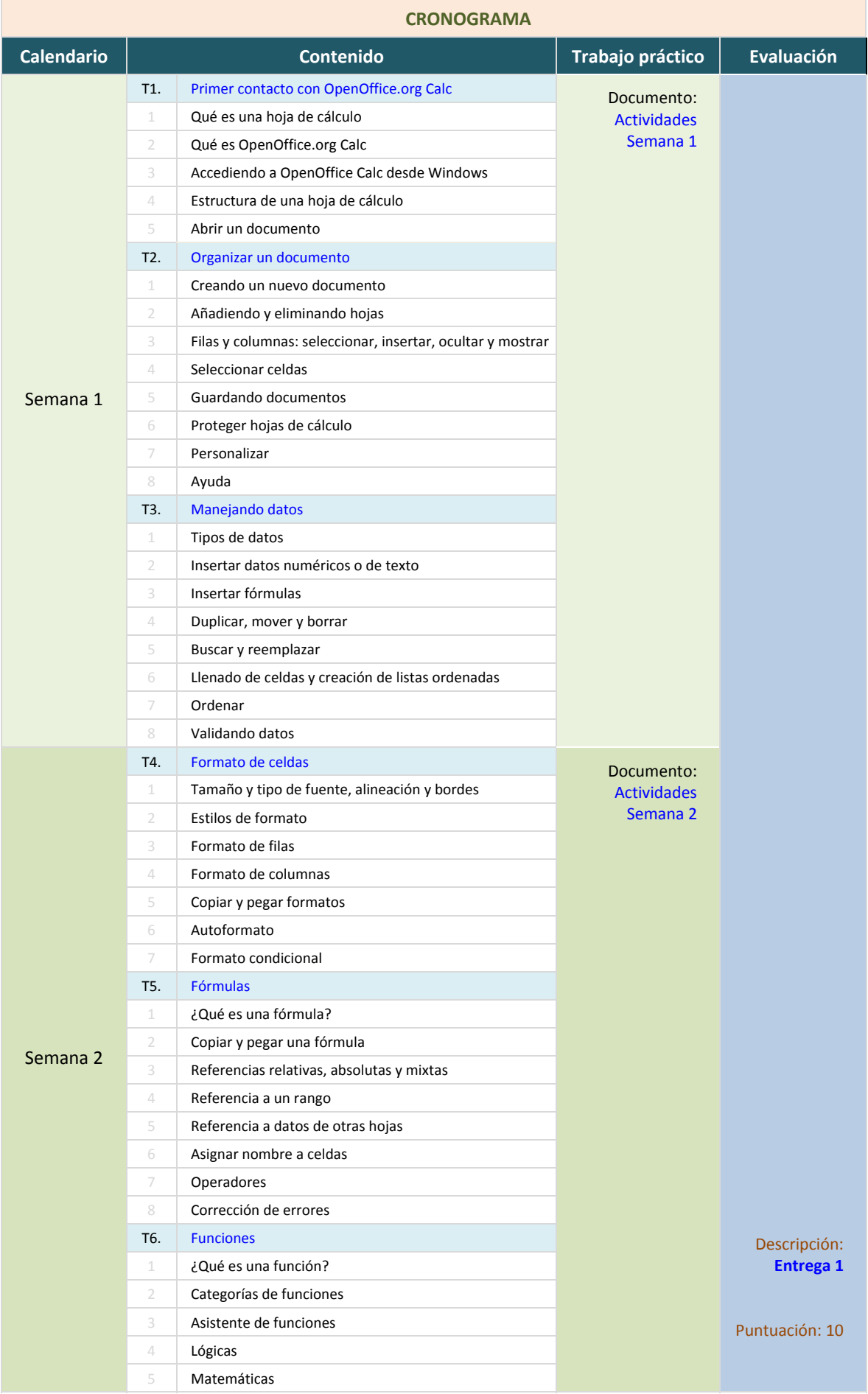

## **GESTIÓN DE DATOS CON HOJAS DE CÁLCULO** Prof. Elena Álvarez Sáiz

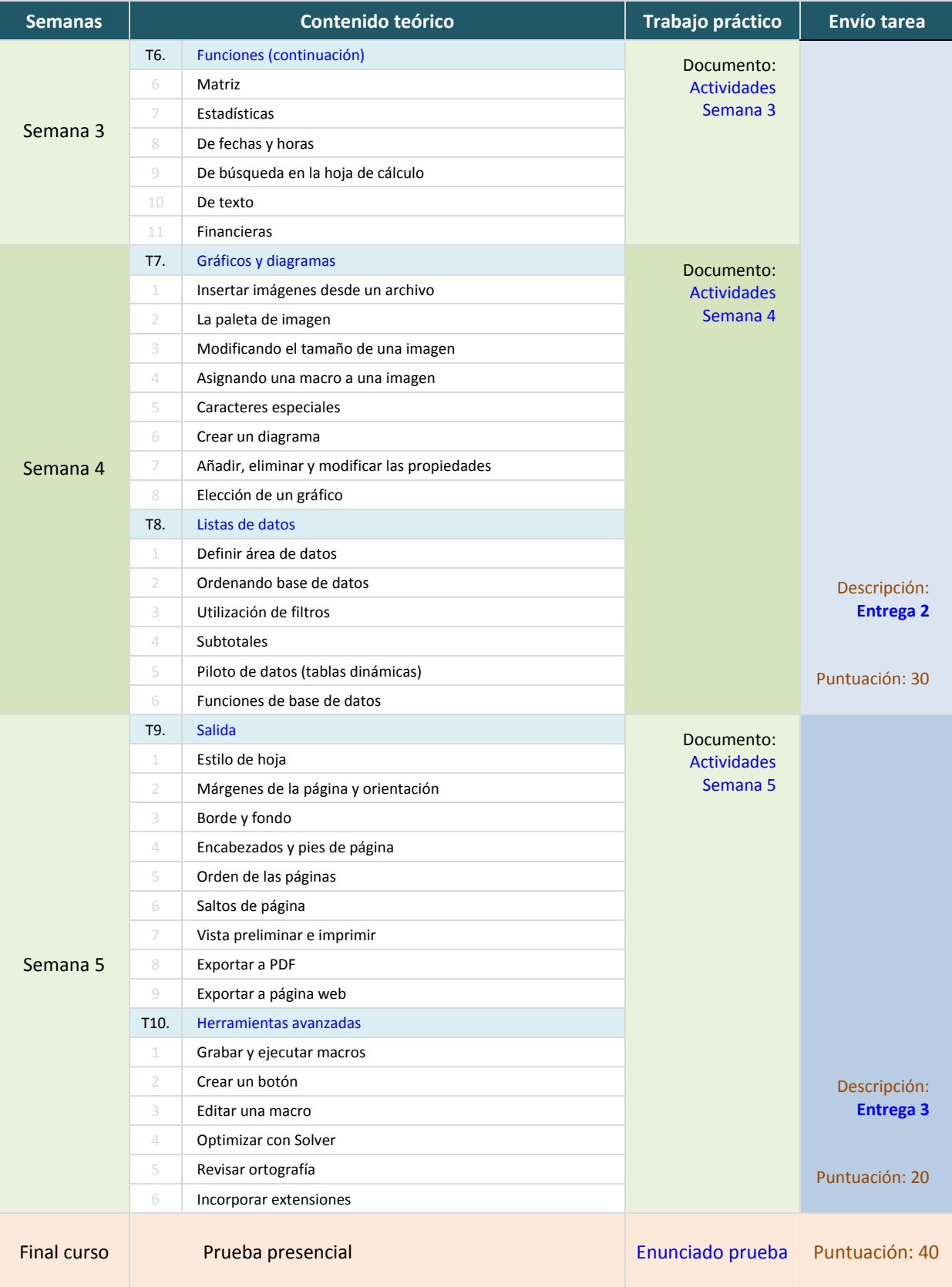